# МІНІСТЕРСТВО ОСВІТИ І НАУКИ УКРАЇНИ ОДЕСЬКИЙ НАЦІОНАЛЬНИЙ ЕКОНОМІЧНИЙ УНІВЕРСИТЕТ

Кафедра туристичного та готельно-ресторанного бізнесу

# КВАЛІФІКАЦІЙНА РОБОТА на здобуття освітнього ступеня бакалавр зі спеціальності 242 «Туризм» за освітньою програмою «Економіка та організація туристичної діяльності»

# на тему: «ШЛЯХИ ЦИФРОВІЗАЦІЇ ПОСЛУГ ПІДПРИЄМСТВ СФЕРИ ТУРИЗМУ(НА ПРИКЛАДІ ТУРИСТИЧНОЇ ФІРМИ "JOIN UP")»

Виконавець

студентка центру заочної та

вечірньої форми навчання

Мосіна Тамара Борисівна

# Науковий керівник

к.е.н., доцент

Нєчева Наталя Валеріївна

# **3MICT**

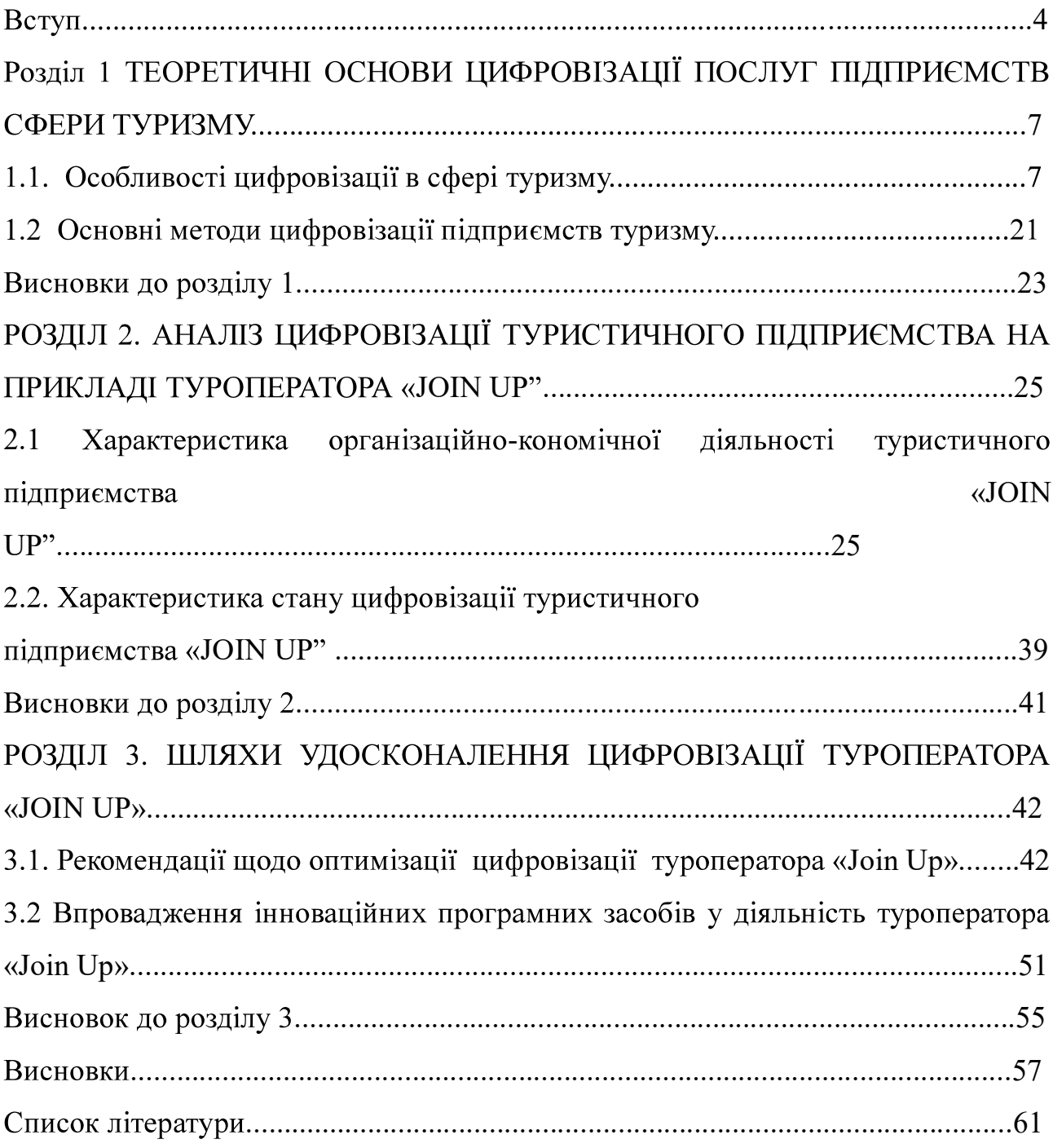

### Вступ

Сучасний Актуальність теми. туризм неможливий без цифрових технологій. Його застосування у сфері гостинності та подорожей стає все більш актуальним з кожним роком, оскільки цифровізація дозволяє:

1) Підвищити якість обслуговування;

2) Розширити можливості для маркетингу;

3) Збільшити прибуток;

4) Підвищити конкурентоспроможність;

5) Зробити туризм більш доступним.

В Україні цифровізація туристичного сектору все ще перебуває на початковій стадії розвитку. Проте багато компаній уже впроваджують цифрові технології. шоб покращити продуктивність  $\mathbf{i}$ більш свою стати конкурентоспроможними. Застосування цифрових технологій у туризмі має великий потенціал для розвитку цієї галузі в Україні. Це може підвищити якість послуг, розширити маркетингові можливості, збільшити прибуток, підвищити конкурентоспроможність і покращити доступність туризму. Тому тема «шляхи цифровізації послуг підприємства у cdepi туризму»  $\epsilon$ дуже актуальною та потребує детального вивчення та дослідження.

кваліфікаційної роботи є дослідження Метою теоретичних та практичних аспектів шляхів цифровізації послуг підприємства у сфері туризму.

цінність кваліфікаційної роботи полягає у можливості Практична ïï застосування результатів  $\mathbf{i}$ рекомендацій ДЛЯ підприємств аналізу шляхів цифровізаціїпослуг  $\overline{V}$  $c$  depi  $\mathbf{V}$ туризму. відповідності з поставленою метою в даній роботі вирішуються наступні завдання:

- дослідити особливості цифровізації в сфері туризму;

- проаналізувати основні методи цифровізації підприємств туризму;

- охарактеризувати організаційно-економічну діяльність туристичного підприємства «JOIN UP";

- охарактеризувати стан цифровізації<br>підприємства «JOIN UP"; туристичного

оптимізації цифровізації - запропонувати рекомендації<br>туроператора «Join Up»; щодо

- впровадити інноваційні програмні засоби у<br>
туроператора «Join Up»; діяльність

Об'єктом дослідження цифровізації послуг є шляхи методи та підприємств сфери туризмуна туристичному підприємстві.

Предметом дослідження є сукупність теоретичних практичних  $\mathbf{i}$ питань шляхів цифровізації послуг підприємства на прикладі туристичного підприємства «Join Up».

Теоретико-методологічна основа. Теоретико-методологічна основа дослідження данної теми складає такі наукові концепції та теорії: теорія теорія туризму, теорія менеджменту, маркетингу, теорія інформаційних технологій. Для формування нормативно-правової та інформаційно-емпіричної бази дослідження використовувалися:

•Наукова література з теми дослідження;

•Статистичні дані про розвиток туризму в Україні та світі;

•Досвід інших країн у сфері цифровізації туризму;

•Матеріали ділових та наукових конференцій, семінарів, форумів;

•Інформація, розміщена на веб-сайтах підприємств сфери туризму, органів влади, міжнародних організацій.

Методи дослідження. У кваліфікаційній роботі використовуються такі як Аналітичний, синтетичний, економіко-математичний, методи експертний. Застосування цих методів дозволяє провести дослідження якісно та обґрунтовано, з врахуванням важливих факторів та аспектів, що впливають на предмет дослідження.

Робота складається зі вступу, трьох розділів, які об'єднуються 6 підрозділами, висновків, списку використаної літератури і додатків.

Публікації за темою кваліфікаційної роботи: За результатами виконання кваліфікаційної роботи бакалавра опубліковано тези:

Мосіна Т. Шляхи цифровізації послуг підприємств сфери туризму. Матеріали міжнародної науково-практичної конференції здобувачів вищої освіти «Туристичний та готельно-ресторанний бізнес: світовий досвід та перспективи розвитку для України». 10 квітня 2024 р., м Одеса.

#### Висновки

1. Досліджено особливості цифровізації в сфері туризму. Дослідження особливостей цифровізації в сфері туризму виявило її значний вплив на структуру та динаміку цієї галузі. Цифрові технології, включаючи мобільні соціальні мережі, системи онлайн-бронювання додатки, та віртуальну спосіб планування, реальність. суттєво трансформували управління та реалізації туристичних послуг. Це сприяло підвищенню інформаційної доступності, особистісній адаптації пропозицій та підвищенню ефективності клієнтів. Водночас, цифровізація обслуговування спричиняє зростання конкуренції між провайдерами туристичних послуг, стимулюючи інноваційність і креативність у цій галузі. Незважаючи на позитивні аспекти, існують також виклики, такі як питання конфіденційності, цифрове виключення та залежність від технологічних платформ. Отже, цифровізація суттєво впливає на туристичну індустрію, вимагаючи від усіх учасників ринку гнучкості та постійного оновлення знань та компетенцій, щоб адаптуватися до швидких змін у технологічному середовищі.

2. Проаналізовано основні методи цифровізації підприємств туризму. Цифровізація підприємств туризму відіграє важливу роль у підвищенні ефективності, конкурентоспроможності, та інноваційного потенціалу галузі. В ході дослідження було виявлено, що ключовими методами цифровізації в туристичній індустрії є впровадження систем управління відносинами з клієнтами (CRM-систем), інтеграція інтелектуальних систем для аналізу даних, розробка мобільних додатків та використання віртуальної та доповненої реальності.

CRM-системи дозволяють підприємствам туризму зберігати великі обсяги інформації про клієнтів, їхні переваги та історію покупок, що сприяє підвищенню якості обслуговування персоналізації пропозицій. та Інтелектуальні аналітичні системи сприяють виявленню трендів та аномалій у

поведінці споживачів, що дозволяє оперативно реагувати на зміну попиту та вдосконалювати маркетингові стратегії.

Розробка мобільних додатків розширює можливості взаємодії з клієнтами та забезпечує їм доступ до послуг підприємства 24/7 з будь-якої точки світу. Технології віртуальної та доповненої реальності стають ефективним інструментом у просуванні туристичних продуктів, дозволяючи потенційним туристам "передвідвідувати" місця, що ще більше стимулює їх інтерес та бажання реалізувати подорожі. Загалом, цифровізація підприємств туризму сприяє не тільки оптимізації внутрішніх процесів, але й зміцненню позицій на ринку через покращення сервісу, розширення географії обслуговування та підвищення задоволеності клієнтів. Отже, для підтримання та розвитку конкурентних переваг у сучасних умовах, підприємства туризму мають зосередити увагу на подальшій інтеграції цифрових технологій у свої бізнесмоделі.

3. Охарактеризовано організаційно-економічну діяльність туристичного підприємства «JOIN UP". Туристичне підприємство "JOIN UP" є одним з провідних операторів туристичного ринку України, що відрізняється активною організаційно-економічною діяльністю та інноваційним підходом у розвитку туристичних послуг. З моменту заснування, компанія акцентує увагу на розробці комплексних туристичних продуктів, які включають авіаперевезення, трансфери, проживання, екскурсійні програми та додаткові сервіси. Значний внесок у їх успіх робить співпраця з надійними партнерами, як на внутрішньому, так і на міжнародному ринках.

Основною стратегічною ціллю підприємства є забезпечення високої якості обслуговування, що досягається за рахунок постійного вдосконалення сервісу та розширення портфеля пропозицій. Окрім того, "JOIN UP" приділяє значну увагу маркетинговій діяльності, використовуючи сучасні медіаплатформи для просування своїх послуг та залучення нових клієнтів. Це дозволяє компанії підтримувати високий рівень конкурентоспроможності та адаптивності до змін у попиті та на ринку туристичних послуг.

В умовах глобальної конкуренції та викликів сучасного світу "JOIN UP" демонструє здатність ефективно реагувати на нові виклики, впроваджуючи інновації та розширюючи географію своїх послуг. Одним із таких напрямків є розвиток екологічного туризму та сталого розвитку, що відповідає сучасним глобальним тенденціям та зростаючому інтересу споживачів до відповідального відпочинку. Загалом, аналіз діяльності туристичного підприємства "JOIN UP" виявляє їх здатність ефективно використовувати ресурси, інноваційно підходити до розвитку туристичних продуктів та послуг, а також підтримувати стабільний рівень зростання та розвитку. Це робить "JOIN UP" важливим гравцем на туристичному ринку, здатним адаптуватися до змін та викликів сучасності, сприяючи тим самим позитивному іміджу України як туристичної дестинації.

4. Охарактеризовано стан цифровізації туристичного ідприємства «JOIN UP". Туристичне підприємство "Join Up" ефективно впроваджує цифровізацію у свою діяльність, що має значний вплив на підвищення рівня обслуговування клієнтів та оптимізацію внутрішніх процесів. Використання веб-сайту та мобільного додатка дозволяє користувачам легко орієнтуватися в асортименті послуг, бронювати подорожі, отримувати необхідну інформацію та здійснювати платежі онлайн. Система онлайн-консультацій забезпечує ефективну підтримку клієнтів, а система онлайн-оплати гарантує безпеку та зручність транзакцій. Цифрова трансформація призводить до значного підвищення комфорту клієнтів, економії часу та зусиль, а також збільшення продажів завдяки доступу до ширшої аудиторії. Автоматизація рутинних завдань сприяє вивільненню ресурсів для важливіших задач, що в цілому підвищує ефективність роботи підприємства. "Join Up" планує продовжувати вдосконалювати свої цифрові послуги, що є обнадійливим для подальшого розвитку та інновацій у галузі туризму.

5. цифровізації Запропоновано рекомендації шодо оптимізації туроператора «Join Up». Для туроператора «Join Up», оптимізація процесу цифровізації може значно покращити ефективність роботи, підвищити задоволеність клієнтів і збільшити конкурентоспроможність на ринку. Важливо

інтегрувати сучасні технологічні рішення, які охоплюють управління базами даних, автоматизацію процесів бронювання та взаємодію з клієнтами через цифрові канали зв'язку. Також критично важливою є імплементація систем аналізу даних для більш точного таргетингу та персоналізації пропозицій, що може забезпечити вищу задоволеність клієнтів та оптимальне ціноутворення. Не слід ігнорувати і необхідність посилення заходів з кібербезпеки, щоб захистити дані клієнтів та компанії. Впровадження цих ініціатив потребуватиме від компанії зусиль та інвестицій, але стратегічний підхід до цифровізації зможе в довгостроковій перспективі значно підсилити позиції «Join Up» на ринку.

6. Запропоновано впровадження інноваційних програмних засоби у діяльність туроператора «Join Up». Впровадження інноваційних програмних засобів може кардинально змінити роботу туроператора, як "Join Up", пропонуючи значні переваги у всіх аспектах його діяльності. Застосування передових технологій, таких як CRM-системи, платформи для онлайнбронювання, мобільні додатки, аналітичні інструменти, системи управління контентом, чат-боти, та інтеграція з іншими сервісами, не тільки підвищують ефективність внутрішніх процесів і знижують витрати, але й забезпечують кращий сервіс для клієнтів, підвищуючи їх задоволеність та лояльність.

Завдяки аналітиці та персоналізації, "Join Up" може пропонувати клієнтам більш цілеспрямовані та привабливі туристичні продукти, водночас значно конкурентоспроможність підвищуючи свою на ринку. Автоматизація маркетингових кампаній та збільшення ефективності рекламних заходів дозволяють залучати більше нових клієнтів і оптимізувати маркетингові інвестиції. Розробка нових продуктів і послуг, використання інноваційних технологій як штучний інтелект і VR, відкривають нові можливості для створення унікального туристичного досвіду.

Таким чином, стратегічне впровадження програмних інновацій дозволяє  $Up''$ "Join вдосконалити оперативні процеси  $\mathbf{i}$ He лише покращити обслуговування клієнтів, але й підвищує гнучкість та адаптивність компанії в швидкозмінних ринкових умовах. Це створює потужну основу для тривалого зростання і успіху в галузі.

#### Список літератури

1. Іванов В.В., Малинецький Г.Г. Цифрова економіка: від теорії до

практики. Інновації. 2019. № 12 (30). С. 3-12.<br>2. Клейман А.А., Бабанчикова О.А. Удосконалення технології продажів<br>туристичного продукту на основі впровадження інноваційних технологій.<br>Вісник Національної академії туризм

3. Millennials, attribute-based selling, "rogue" OTAs - what hospitality looks like in 2020. URL: phocuswire.com/ota-insight-hospitality-forecast-2020

4. Negroponte N. Being Digital. New York: Alfred A. Knopf, 1995. 272 p.

5. Морозов М.А., Морозова Н.С. Нова парадигма розвитку туризму та індустрії гостинності в умовах цифрової економіки. Вісник Національного університету. Серія: «Людина та суспільство». 2018. №1. З. 135-141

6. Tsifrovization turistika. (Digi-talization of Tourism: Who Did Not Have Time, He Was Late). URL: https://www.tourprom.ru/articles/42/ 10.04.2024)

7. Зубанов Ф.В. Найкраші світові практики цифрової трансформації туристичної . URL:http://digitalbusinessmodel.ru/page7181064.html (дата звернення: 10.04.2024)

8. UNWTO Tourism Highlights 2018 Edition. URL: http://tourlib.net/wto/WTO highlights 2018.pdf (дата звернення: 10.04.2024)

9. Усцелімов В.М. Digital-туризм. URL:https://ictnews.uz/24/05/2018/digitalturizm/ (дата звернення: 10.04.2024)

10. Official site guide in modern tech MakeUseOf. URL: https://www.makeuseof.com/ (дата звернення: 10.04.2024)<br>11. Корж Н.В. Використання блокчейн-проєктів, які варті уваги.

URL:https://bit.ua/2017/11/7- blokchejn-proektov-kotorye-dostojny-vnimaniyaзвернення: 10.04.2024)

12. Mansfeld Y. Big data. 2019.URL:https://blog.calltouch/glossary/big-data/ (дата звернення: 09.04.2024)

13. Mansfeld Y. Industrial Internet of Things, IIoT. 2020. URL:https://www.it.ua/ knowledge-base/technology-innovation/promyshlennyjinternet-veschej (дата звернення: 10.04.2024)

14. Лебедєва Т.Є., Шкунова А.А., Слаутіна М.С. Просування ринку туризму: нове рішення. Інноваційна економіка: перспективи розвитку та вдосконалення. 2020. № 5 (31). С. 81-85.

15. NeosVoc - The Voice Of Your Customer ENG. URL:https://vimeo.com/327721753 (дата звернення: 10.04.2024)

17. Галатенко В.А. Цифровізація туризму: хто не встиг, той запізнився. Tourprom. 07.2021. URL: https://www.tourprom/ articles/42/ 10.04.2024)

18. Sharing economy. URL:https://en.wikipedia.org/wiki/Sharing\_economy (дата звернення: 10.04.2024)

19. Profi Travel. URL: profi.travel/articles/44636/details 10.04.2024)

20. Корж Н.В. Що таке CRM-система та як вона працює? 08.2020. URL:https://www.terrasoft.ua/page/crm-definition (дата звернення: 10.04.2024)

21. OTA Insight acquires hotel revenue management tech company Kriya RevGen. URL: phocuswire.com/ota-insight-hospitality-forecast-2020 (дата звернення: 10.04.2024)<br>22. Зубанов Ф.В. Система онлайн-бронювання готелів Booking.com.

06.2020.URL: https://www.booking.com/index.htm (дата звернення: 03.04.2024)

23. Нечева Н.В. Сучасні тенденції розвитку інноваційних ІТ-технологій в туризмі/ Н.В. Нечева/ Туристичний та готельно-ресторанний бізнес: світовий досвід та перспективи розвитку для України: Матеріали Всеукраїнської науково-практичної конференції студентів, аспірантів та вчених (м. Одеса, 10 квітня 2019 р.) / Одеський національний економічний університет. - Одеса: OHEY, 2019. - 881 c., C. 118-120.

24. Нечева Н.В. Методи PR у сфері туризму // Глобальні та регіональні аспекти інноваційного розвитку економіки: Всеукраїнська науково-практична конференція молодих вчених 23 березня 2018 р, м. Одеса, ОНЕУ, 212 с., С. 201-203

25. Офіційний сайт туроператора «Join Up» URL: http://joinup.ua/.(дата звернення: 10.03.2024)